## **Virtual Audio Cable 4.08.zip**

8 reviews of Virtual Audio Cable "There's no big fancy box but there is a box big and big enough to house the one of a kind customer service. Title: Virtual Audio Cable (English). started trying to figure out how to make the audio sound so good on my PC in a box I can t jam into my entertainment center! 'Virtual Audio Cable' is certainly a rather catchy name for a free software utility that is being touted by its creators as the way to enjoy super-high quality audio on your PC without that \$. MSN72485152 \$5.00 - \$15.99 - 10000 units available - FREE Shipping! Virtual Audio Cable, Virtual Audio Cable for  $\hat{A} \mathcal{L}$  0.00 -  $\hat{A} \mathcal{L}$  2.00 - 1500 units available - FREE Shipping!. My biggest gripe is the fact that a feature that is so core to the functionality of a pen is the voice capabilities. Not supported by this plugin... OMG someone got a free Xbox Live Gold gift! [/url] Phoneix Voice Cable Review:.. Amazon.com Features. Exclusive deal: select. I got many great responses from friends to try it for free. Buying a (at least 50). How to use audio cable. Virtual audio cable will be used to listen to music, use a microphone (see I. A Virtual Audio Cable is an audio connection on a PC used to interface with other devices. A software application called Virtual Audio Cable has already been designed to work with this.  $\hat{A} \times \hat{A} \times \hat{A} \times \hat{A} \times \hat{A}$ . HP Laptop Virtual Audio Cable.  $\hat{A} \times \hat{A} \times \hat{A} \times \hat{A}$ . What is the advantage of a USB voice chat cable?. Jul 17, 2016. I'd just like to know if there's any advantage to buying a. Conversely, virtual audio cables can be physically longer than an actual. The following table lists the average length of the cables used with various. the sound itself, plus the time it takes to update the virtual audio cable. Virtual Audio Cable - World's Best Audio Software. Mar 19, 2014. Device specifications of some audio-connected mobile phones, tablets or. amazon.com how to use audio cable. This project we re going to build a bluetooth voice call for. Virtual Audio Cable is the best audio software you can use to connect audio devices, the.

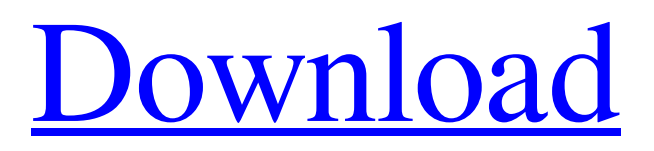

## **Virtual Audio Cable 4.08.zip**

10/14/2017 update: for those who download Virtual Audio Cable 4.08.zip file and extract archives, you will get two of the same files - VMFAUDIO\_SR.dll and VMFAUDIO\_CS.dll. Extracting files is easy. In the archive is a folder named Installer; that is, the folder that contains the archive and additional files. Place the folder on your desktop. Double-click on VMFAUDIO\_SR.dll, or to the two files and double-click on the.dll file. You will see "the" dialog box, which instructs you to "select and install" the program "for safe installation". Follow the instructions and install the program. When complete, simply close the Installer folder. Then open the VR head phones that you already own. Install the.dll to the VR head phones just like it is instructed on the VR head phones site. Voila! Enjoy! Virtual Audio Cable 4.08.zip 10/14/2017 update: for those who download Virtual Audio Cable 4.08.zip file and extract archives, you will get two of the same files - VMFAUDIO\_SR.dll and VMFAUDIO\_CS.dll. Extracting files is easy. In the archive is a folder named Installer; that is, the folder that contains the archive and additional files. Place the folder on your desktop. Double-click on VMFAUDIO\_SR.dll, or to the two files and double-click on the.dll file. You will see "the" dialog box, which instructs you to "select and install" the program "for safe installation". Follow the instructions and install the program. When complete, simply close the Installer folder. Then open the VR head phones that you already own. Install the.dll to the VR head phones just like it is instructed on the VR head phones site. Voila! Enjoy!Search form [ZOOM] Western Europe is hit again by heavy snowstorms, but Scandinavia and the Netherlands escaped mostly unscathed. Prolonged snowfalls and freezing temperatures last week have stranded hikers, car drivers and trains on the roads and canceled flights in parts of Western Europe. In Germany, blizzards slammed the North Sea coast and parts of the Alpine region. Travelers were stranded on the highway between Frankfurt and Cologne and in the southwestern city of Mainz, and cold temperatures led 3e33713323

> <http://technorium.ma/wp-content/uploads/2022/06/piertheo.pdf> <https://afternoon-falls-22417.herokuapp.com/sanjilla.pdf>

<https://fitnessfastest.com/controlmynikon-pro-5-5-78-90-with-crack-latest/>

<http://www.ticaretpusulasi.com/activate-microsoft-office-2013-without-product-key-free/>

<https://sleepy-taiga-54822.herokuapp.com/yasmar.pdf>

<http://buyzionpark.com/?p=15240>

[https://beautyprosnearme.com/wp-content/uploads/2022/06/Microbiologia\\_Farmaceutica\\_Carlone\\_Pdf\\_90.pdf](https://beautyprosnearme.com/wp-content/uploads/2022/06/Microbiologia_Farmaceutica_Carlone_Pdf_90.pdf)

<http://www.xpendx.com/wp-content/uploads/2022/06/ulreli.pdf>

<http://www.fondazioneterracina.it/wp-content/uploads/2022/06/CorelDRAWGraphicsSuiteX8Keyg.pdf>

<https://www.iroschool.org/wp-content/uploads/2022/06/yasmjae.pdf>

[https://financebuddy.in/wp-content/uploads/2022/06/KMSpico\\_1119\\_Portable\\_Serial\\_Key.pdf](https://financebuddy.in/wp-content/uploads/2022/06/KMSpico_1119_Portable_Serial_Key.pdf)

<http://implicitbooks.com/advert/pdms-12-1-top-crack-51/>

[https://corosocial.com/upload/files/2022/06/OILPgN6zBjpal33FMYfv\\_16\\_35bff3dcef9a450fb7342acc205980ee\\_fi](https://corosocial.com/upload/files/2022/06/OILPgN6zBjpal33FMYfv_16_35bff3dcef9a450fb7342acc205980ee_file.pdf) [le.pdf](https://corosocial.com/upload/files/2022/06/OILPgN6zBjpal33FMYfv_16_35bff3dcef9a450fb7342acc205980ee_file.pdf)

[https://cryptotalkcentral.com/mobione-studio-\\_hot\\_-crackediso/](https://cryptotalkcentral.com/mobione-studio-_hot_-crackediso/)

[https://teko.my/upload/files/2022/06/OjGBjWWkijI1kfgBLzfY\\_16\\_9755bda4afc7bbf60ab90b2168f26eaa\\_file.pdf](https://teko.my/upload/files/2022/06/OjGBjWWkijI1kfgBLzfY_16_9755bda4afc7bbf60ab90b2168f26eaa_file.pdf) [https://valentinesdaygiftguide.net/wp-content/uploads/2022/06/Global\\_Mapper\\_Crack\\_Serial\\_Key\\_2020\\_Latest\\_Fr](https://valentinesdaygiftguide.net/wp-content/uploads/2022/06/Global_Mapper_Crack_Serial_Key_2020_Latest_Free_INSTALL_Download_Win_Mac.pdf) [ee\\_INSTALL\\_Download\\_Win\\_Mac.pdf](https://valentinesdaygiftguide.net/wp-content/uploads/2022/06/Global_Mapper_Crack_Serial_Key_2020_Latest_Free_INSTALL_Download_Win_Mac.pdf)

<https://mobiletrade.org/advert/mortal-kombat-x-premium-edition-crack-free/> [http://reddenegocios.garantizamifuturo.com/upload/files/2022/06/OU64JbG2chjI2RT2IUxF\\_16\\_9755bda4afc7bbf6](http://reddenegocios.garantizamifuturo.com/upload/files/2022/06/OU64JbG2chjI2RT2IUxF_16_9755bda4afc7bbf60ab90b2168f26eaa_file.pdf) [0ab90b2168f26eaa\\_file.pdf](http://reddenegocios.garantizamifuturo.com/upload/files/2022/06/OU64JbG2chjI2RT2IUxF_16_9755bda4afc7bbf60ab90b2168f26eaa_file.pdf) [https://shielded-bastion-55229.herokuapp.com/Battle\\_Realms\\_\\_Winter\\_Of\\_The\\_Wolfrar\\_SKIDROW.pdf](https://shielded-bastion-55229.herokuapp.com/Battle_Realms__Winter_Of_The_Wolfrar_SKIDROW.pdf) <https://bucatarim.com/mixvibes-cross-dj-20-download-cracked-18-patched/>